Контрольный пример Вычислим значение алгоритма CRC8-MAXIM для строки «123456789». Характеристики данного алгоритма: 1) Производящий полином:  $x^8 + x^5 + x^4 + 1$ 

2) Стартовые данные, то есть значения регистров на момент начала вычислений:  $0xFF$ 

3)Флаг (*RefIn*), указывающий на начало и направление вычислений: true

4)Флаг (*RefOut*), определяющий, инвертируется ли порядок битов регистра при входе на элемент XOR: true

5) Число (*XorOut*), с которым складывается по модулю 2 полученный результат: 0x00

6) Значение CRC (*check*) для строки «123456789»: 0xA1

Будем выполнять алгоритм поочередно для каждого ASCII-кода символа из строки «123456789».

1) Выполним алгоритм для символа "1", его ASCII-код: 49 или 0011 0001 в двоичном виде.

Начально значение в регистре для алгоритма CRC8/MAXIM: 0x00.

Сначало выполним побитовое сложение по модулю 2 ASCII-кода и инициализирующего значения, предварительно сделав реверс бит для входных данных, так как флаг RefIn равен true. Получится 1000 1100.

Далее мы 8 раз выполняем побитовый сдвиг в регистре, и если первый бит равен единице, то дополнительно складываем по модулю 2 значение в регистре с полиномом.

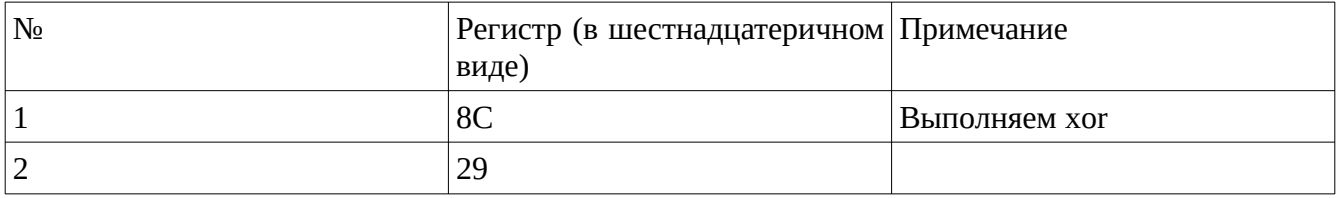

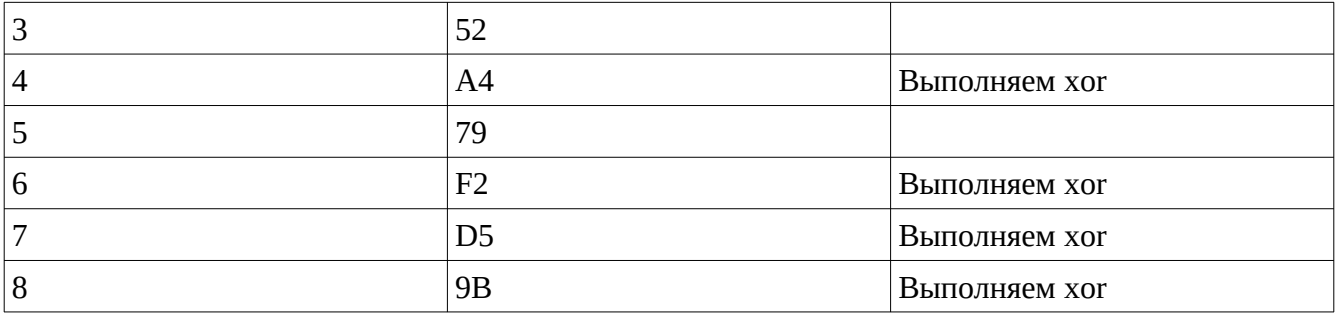

Значение в регистре после последнего преобразования: 0x07

2) Выполним алгоритм для символа "2", его ASCII-код: 50 или 0011 0010 в двоичном виде.

Значение в регистре после предыдущих преобразований: 0x07.

Сначало выполним побитовое сложение по модулю 2 ASCII-кода и значения в регистре, предварительно сделав реверс бит для входных данных, так как флаг RefIn равен true. Получится 0100 1100.

Далее мы 8 раз выполняем побитовый сдвиг в регистре, и если первый бит равен единице, то дополнительно складываем по модулю 2 значение в регистре с полиномом.

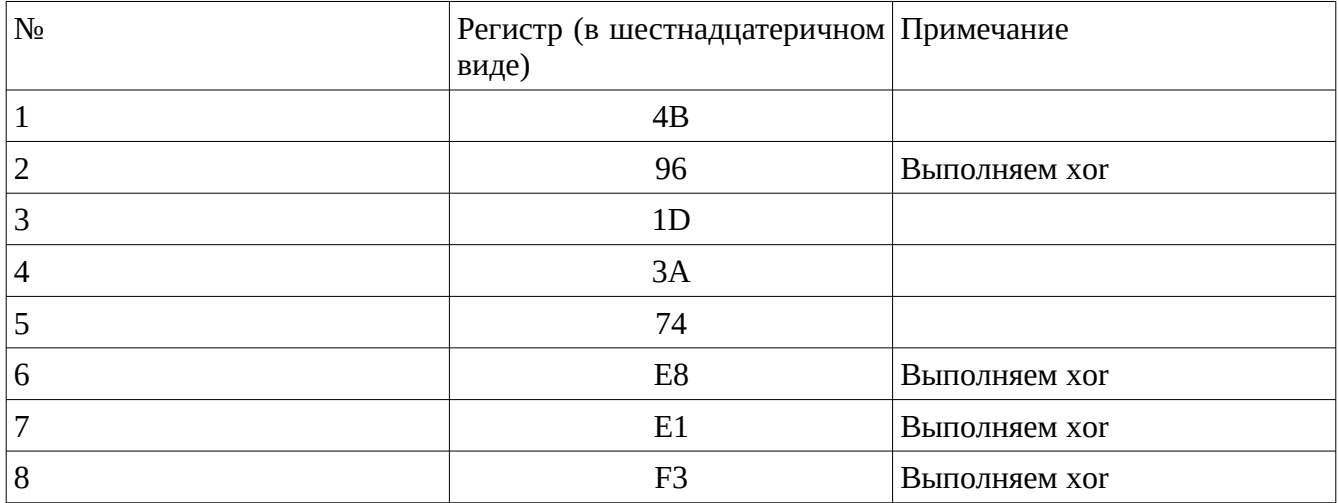

Значение в регистре после последнего преобразования: 0xD7

3) Выполним алгоритм для символа "3", его ASCII-код: 51 или 0011 0011 в двоичном виде.

Значение в регистре после предыдущих преобразований: 0xD7.

Сначало выполним побитовое сложение по модулю 2 ASCII-кода и значения в регистре, предварительно сделав реверс бит для входных данных, так как флаг RefIn равен true. Получится 0001 1100.

Далее мы 8 раз выполняем побитовый сдвиг в регистре, и если первый бит равен единице, то дополнительно складываем по модулю 2 значение в регистре с полиномом.

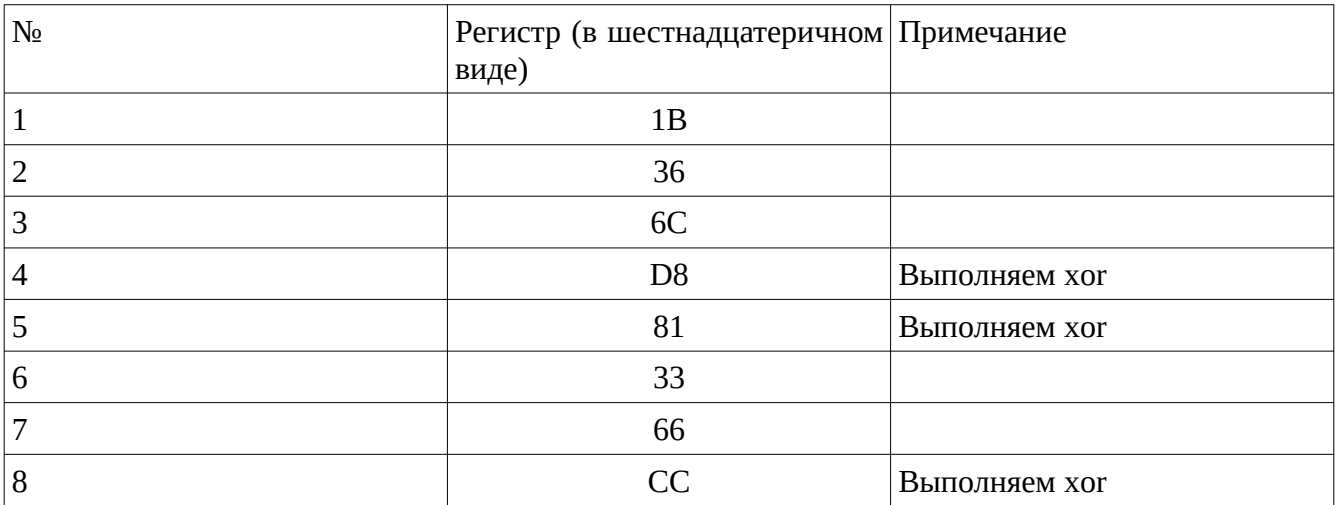

Значение в регистре после последнего преобразования: 0xA9

4) Выполним алгоритм для символа "4", его ASCII-код: 52 или 0011 0100 в двоичном виде.

Значение в регистре после предыдущих преобразований: 0xA9

Сначало выполним побитовое сложение по модулю 2 ASCII-кода и значения в регистре, предварительно сделав реверс бит для входных данных, так как флаг RefIn равен true. Получится 1000 0101.

Далее мы 8 раз выполняем побитовый сдвиг в регистре, и если первый бит равен единице, то дополнительно складываем по модулю 2 значение в регистре с полиномом.

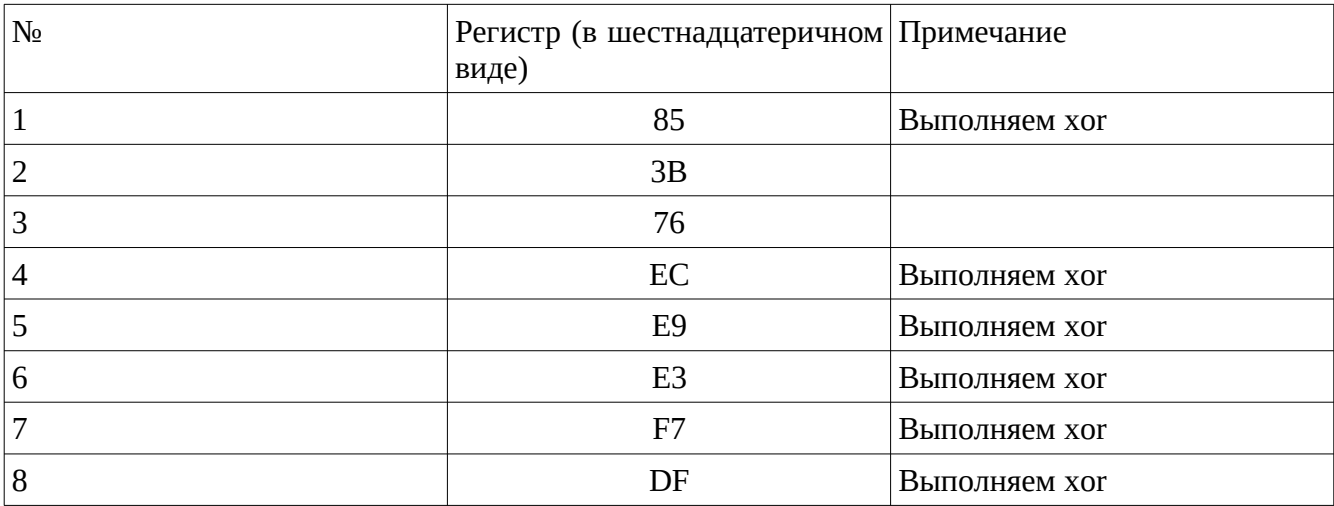

Значение в регистре после последнего преобразования: 0x8F

5) Выполним алгоритм для символа "5", его ASCII-код: 53 или 0011 0101 в двоичном виде.

Значение в регистре после предыдущих преобразований: 0x8F

Сначало выполним побитовое сложение по модулю 2 ASCII-кода и значения в регистре, предварительно сделав реверс бит для входных данных, так как флаг RefIn равен true. Получится 0010 0011.

Далее мы 8 раз выполняем побитовый сдвиг в регистре, и если первый бит равен единице, то дополнительно складываем по модулю 2 значение в регистре с полиномом.

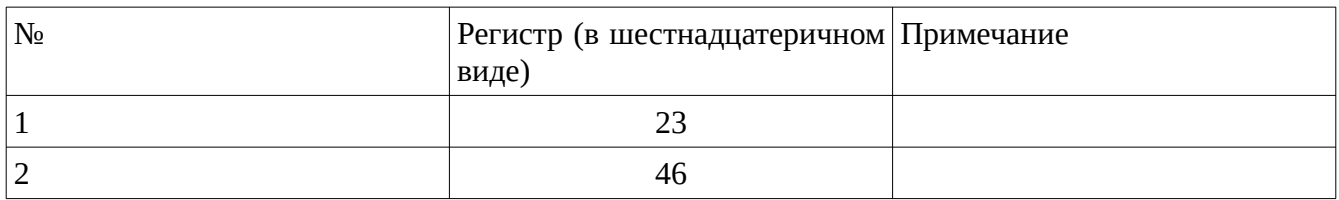

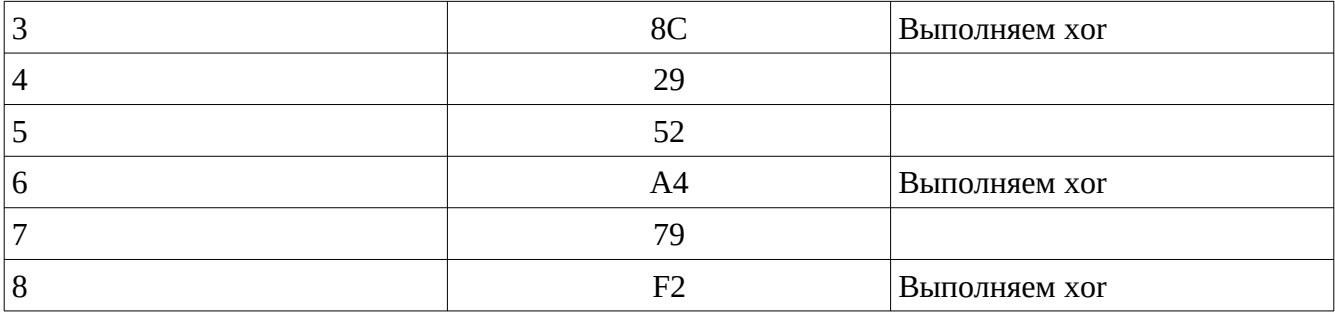

Значение в регистре после последнего преобразования: 0xD5

6) Выполним алгоритм для символа "6", его ASCII-код: 54 или 0011 0110 в двоичном виде.

Значение в регистре после предыдущих преобразований: 0xD5

Сначало выполним побитовое сложение по модулю 2 ASCII-кода и значения в регистре, предварительно сделав реверс бит для входных данных, так как флаг RefIn равен true. Получится 1100 1001.

Далее мы 8 раз выполняем побитовый сдвиг в регистре, и если первый бит равен единице, то дополнительно складываем по модулю 2 значение в регистре с полиномом.

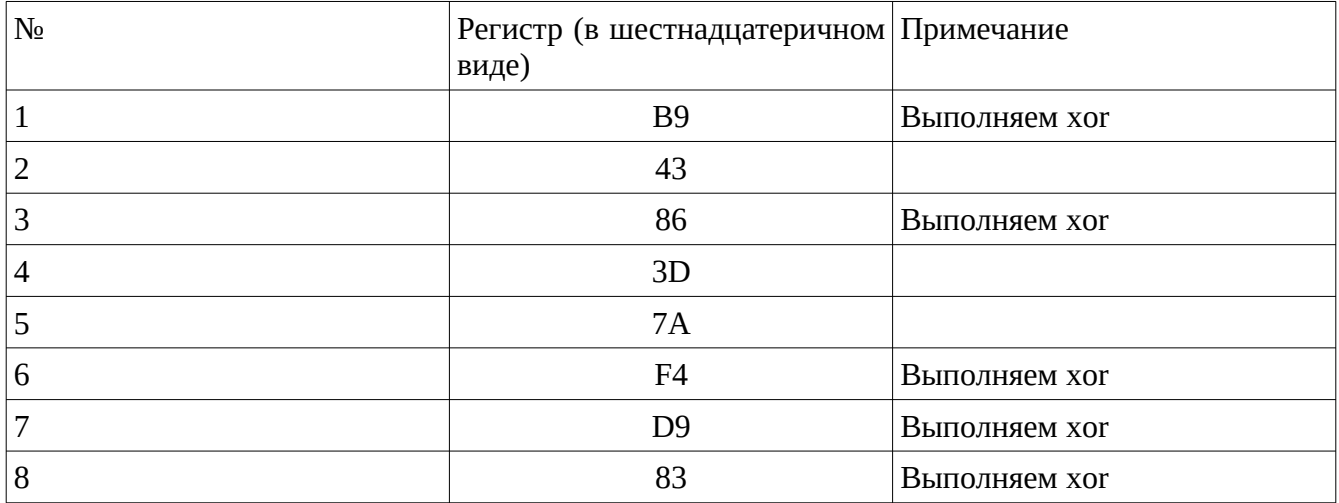

Значение в регистре после последнего преобразования: 0x37

7) Выполним алгоритм для символа "7", его ASCII-код: 55 или 0011 0111 в двоичном виде.

Значение в регистре после предыдущих преобразований: 0x37

Сначало выполним побитовое сложение по модулю 2 ASCII-кода и значения в регистре, предварительно сделав реверс бит для входных данных, так как флаг RefIn равен true. Получится 1101 1011.

Далее мы 8 раз выполняем побитовый сдвиг в регистре, и если первый бит равен единице, то дополнительно складываем по модулю 2 значение в регистре с полиномом.

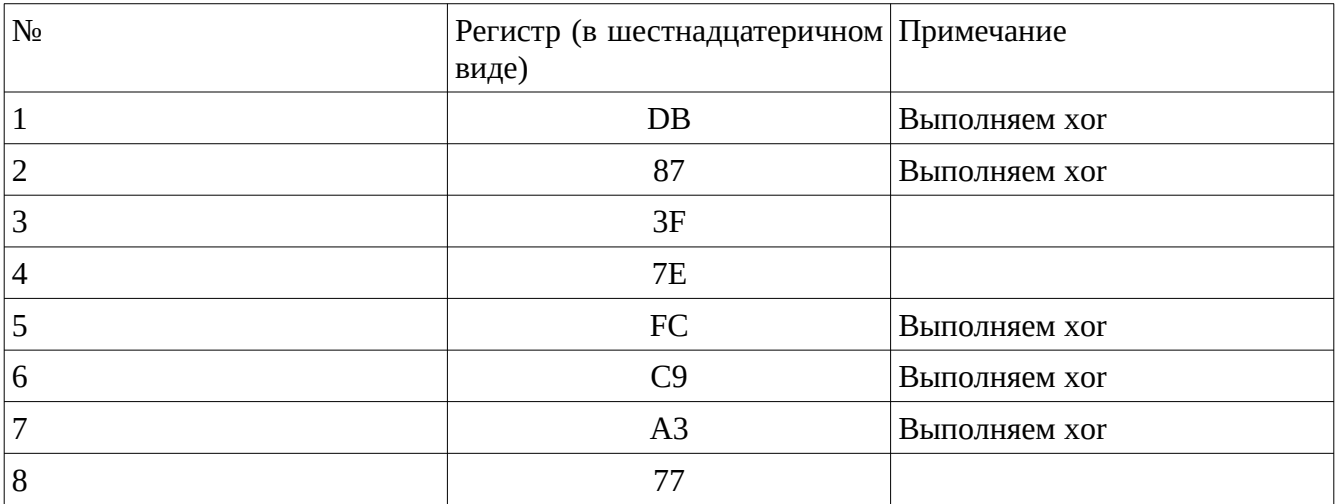

Значение в регистре после последнего преобразования: 0xEE

8) Выполним алгоритм для символа "8", его ASCII-код: 56 или 0011 1000 в двоичном виде.

Значение в регистре после предыдущих преобразований: 0xEE

Сначало выполним побитовое сложение по модулю 2 ASCII-кода и значения в регистре, предварительно сделав реверс бит для входных данных, так как флаг RefIn равен true. Получится 1111 0010.

Далее мы 8 раз выполняем побитовый сдвиг в регистре, и если первый бит равен единице, то дополнительно складываем по модулю 2 значение в регистре с полиномом.

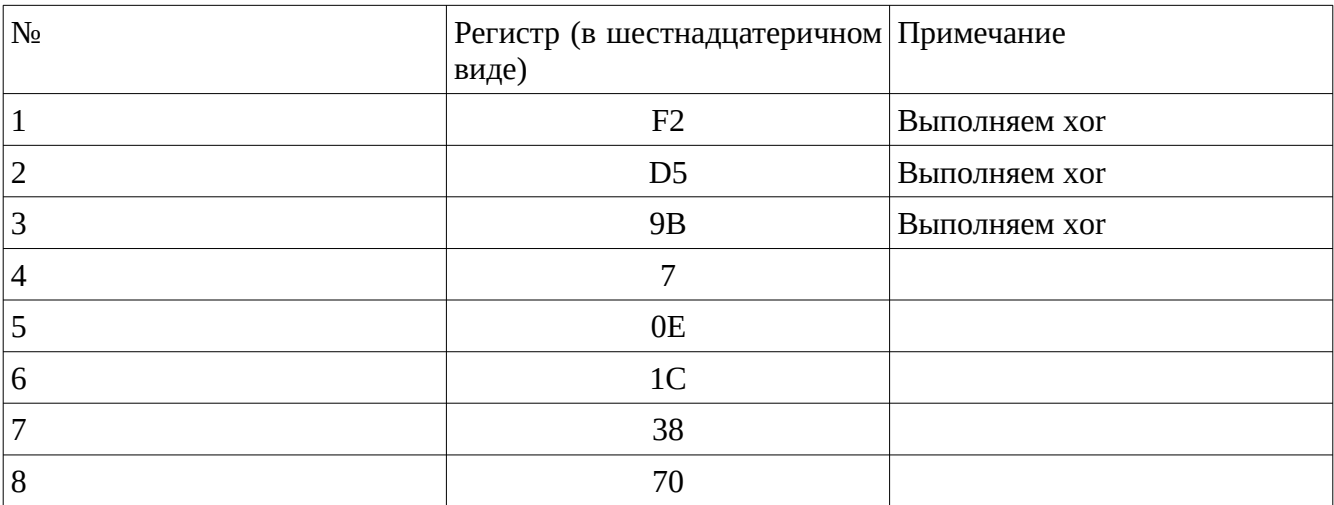

Значение в регистре после последнего преобразования: 0xE0

9) Выполним алгоритм для символа "9", его ASCII-код: 57 или 0011 1001 в двоичном виде.

Значение в регистре после предыдущих преобразований: 0xE0

Сначало выполним побитовое сложение по модулю 2 ASCII-кода и значения в регистре, предварительно сделав реверс бит для входных данных, так как флаг RefIn равен true. Получится 0111 1100.

Далее мы 8 раз выполняем побитовый сдвиг в регистре, и если первый бит равен единице, то дополнительно складываем по модулю 2 значение в регистре с полиномом.

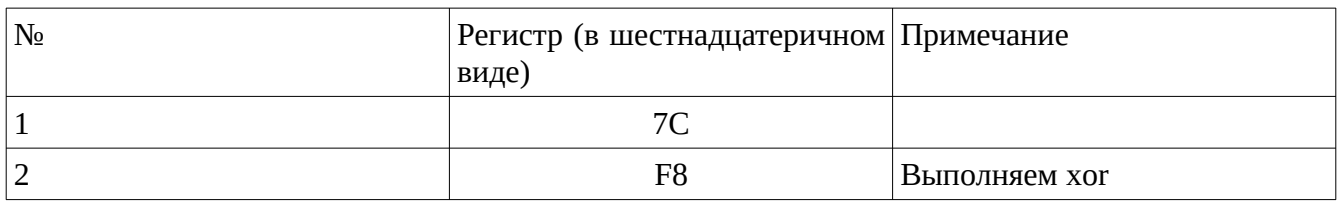

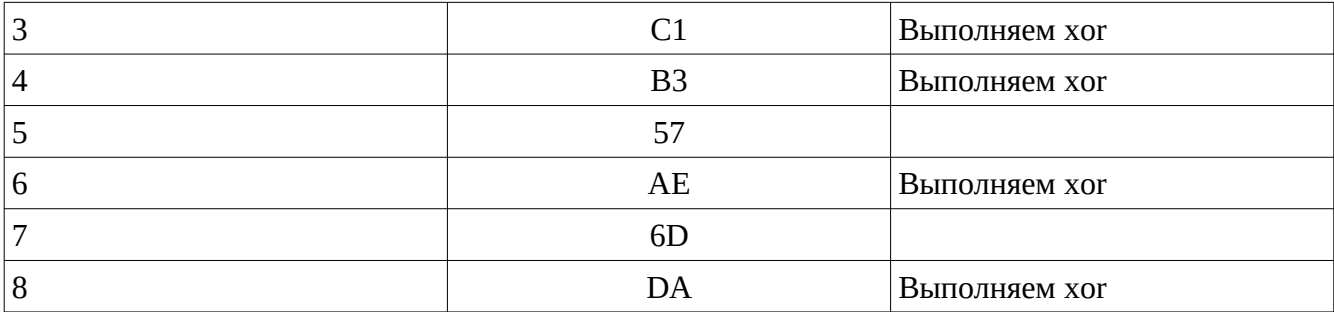

Значение в регистре после последнего преобразования: 0x85

В конце выполнения алгоритма сделаем реверс бит в регистре, так как флаг RefOut равен true. И сложим по модулю 2 значение в регистре с XorOut, равному 0x00. Итоговое значение — 0xA1. Что соответствует значению Check.